# Mass Lock

### 平成 19 4 15

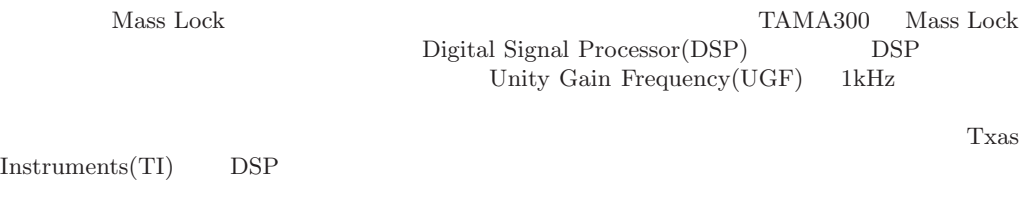

DSP  $\overline{D}$ 

**1**  $\frac{3}{4}$  $2$   $3$ 2.1 主要機器 *...........................................* 3 2.1.1 TMS320C6713DSK *.................................* 3 2.1.2 DSK6000IFA *....................................* 4 2.2 外装 *.............................................* 7 2.2.1 フロントパネル *...................................* 7 2.2.2 電源部(バックパネル) *..............................* 7 2.2.3 内部配線 *.......................................* 7 **3**  $\overline{\phantom{a}}$ 3.1 コンパイラ *.........................................* 8 3.1.1 CCS のインストール *................................* 8 3.1.2 プログラムの実行 *..................................* 8 3.1.3 変えるべき変数 *...................................* 8 3.2 mass lock 用プログラム *..................................* 9

**4 10** 

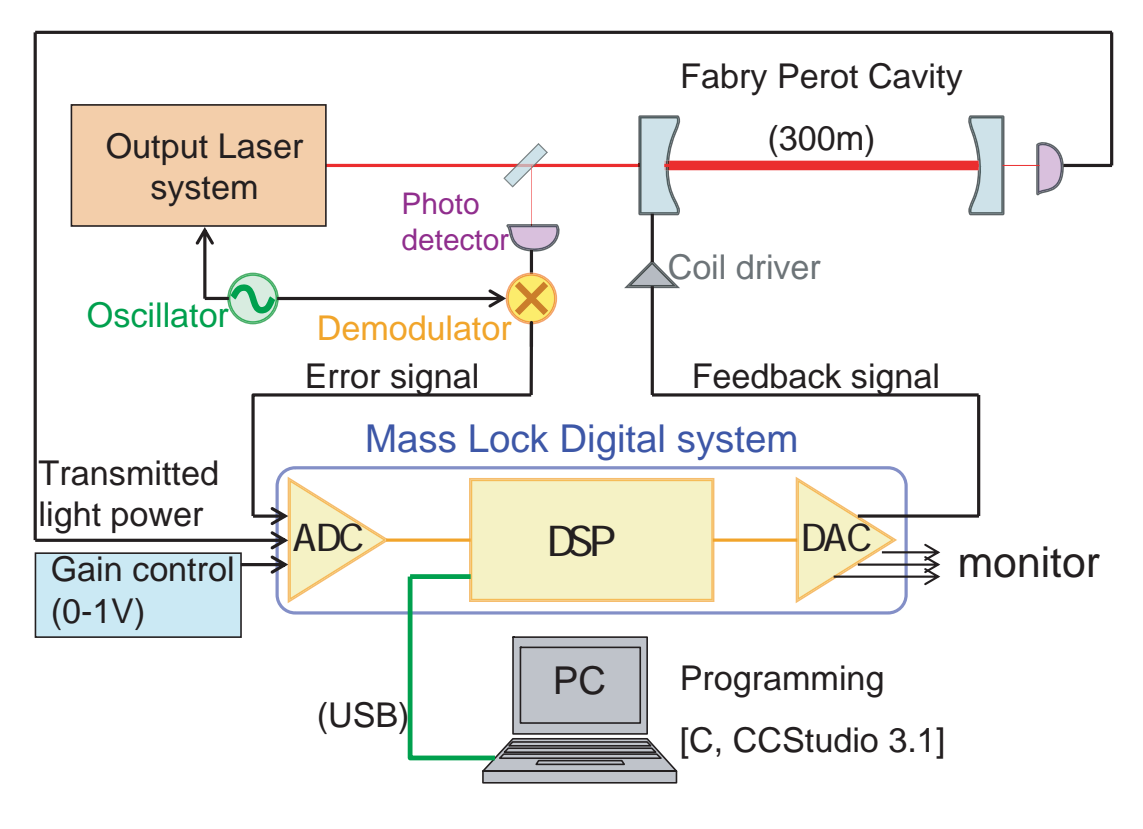

1: Mass Lock

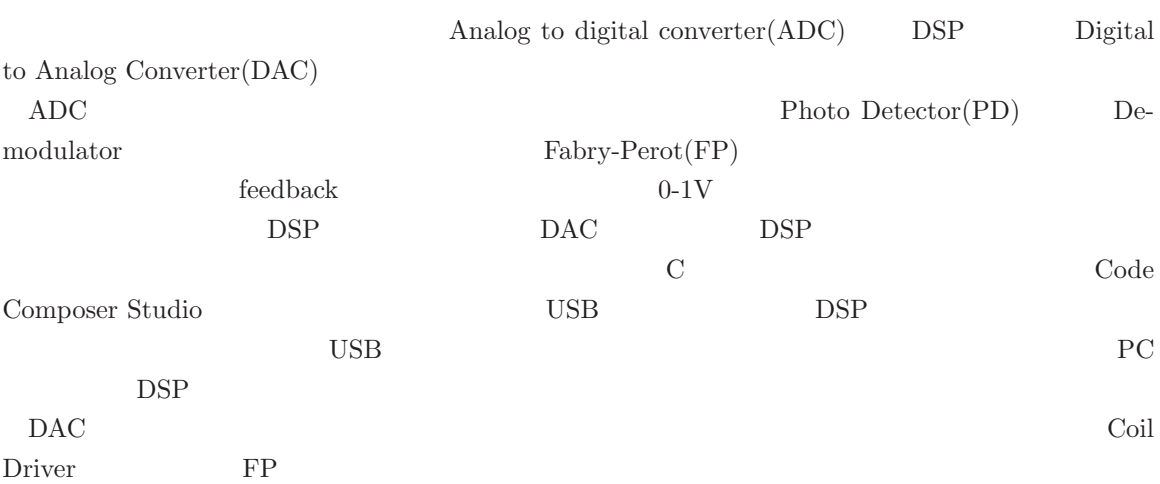

**2** ハード

**1** 全体像

## $2.1$

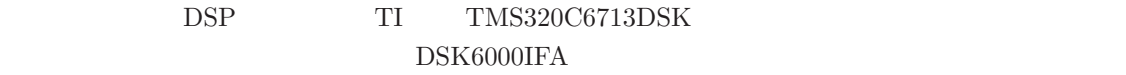

#### **2.1.1 TMS320C6713DSK**

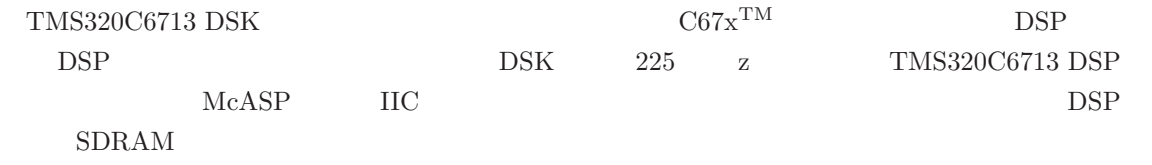

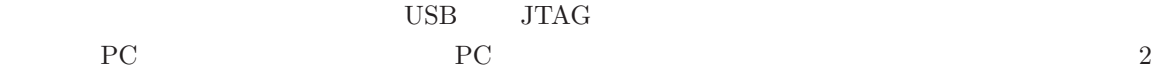

#### TMS320C6713 DSK

- $\bullet$  C6713 225MHz
- THE USB JTAG

 $\bullet$  8MB SDRAM 512KB *•* ドータ・ボード拡張用コネクタ  $\bullet$  JTAG  $\bullet$  +5V TMS320C6713  $\bullet$  225MHz  $\qquad \qquad$  1350MFLOPS • IEEE  $32\text{bit}$  64bit •<br>• *•* the state  $\sim$  the state  $\sim$  the state  $\sim$ – 4KByte  $(L1D)(2WaySetAssociative)$ **–** 4KByte の一次プログラム・キャッシュ(L1P)(DirectMapped) **–** 192KB L2 SRAM 64KByte L2 キャッシュ/SRAM(4 バンク)( 256KB) • 2 McASP • 16 IC IIS •  $S/P$ DIF • 2  $\qquad$  IC  $\qquad$  IIC •  $T1/E1$  MVIP IOM-2  $2$  $(McBSP)$  $\bullet$  SBSRAM  $\,$  SDRAM  $\,$ *•* 非同期メモリ (SRAM FIFO)、ブート用の 8/16bitROM を接続可能 • 16 DMA

#### **2.1.2 DSK6000IFA**

#### DSK6000IFA

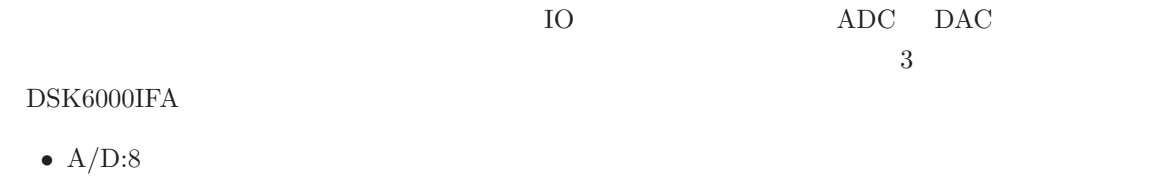

- $D/A:4$
- *•* 最高サンプリング周波数 200kHz 16bit
- $±1V$
- $8\mathrm{bitTTL}$
- $\cdot$   $\cdot$  +5 DSK

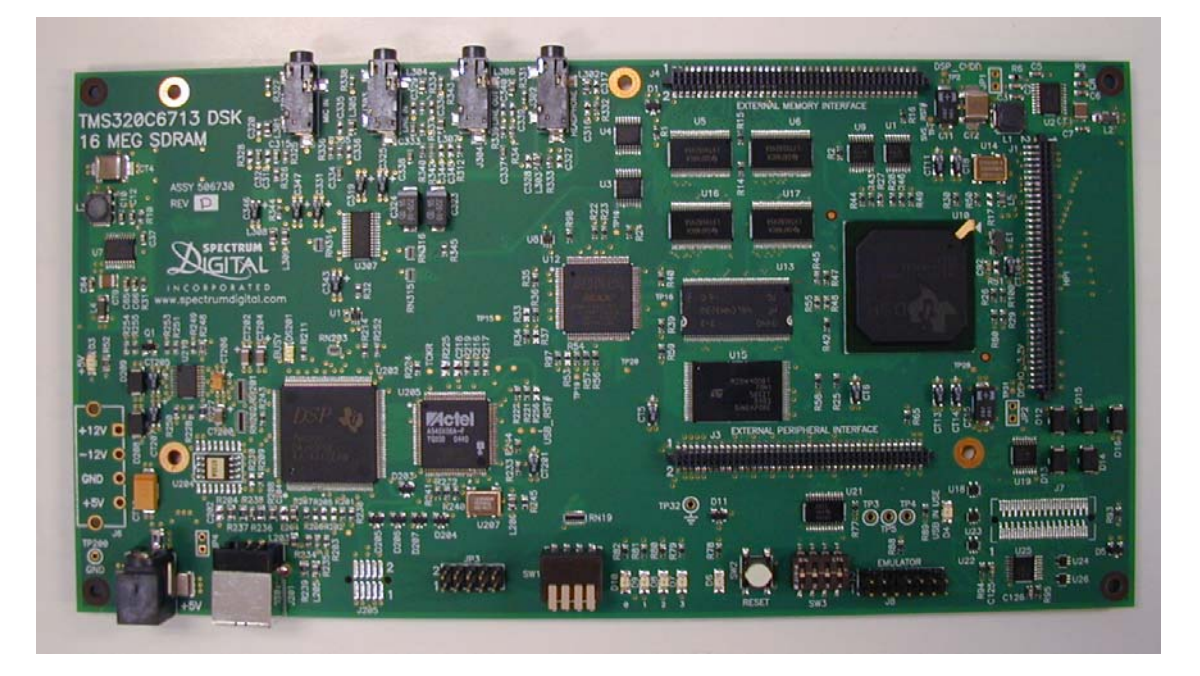

2: TMS320C6713DSK

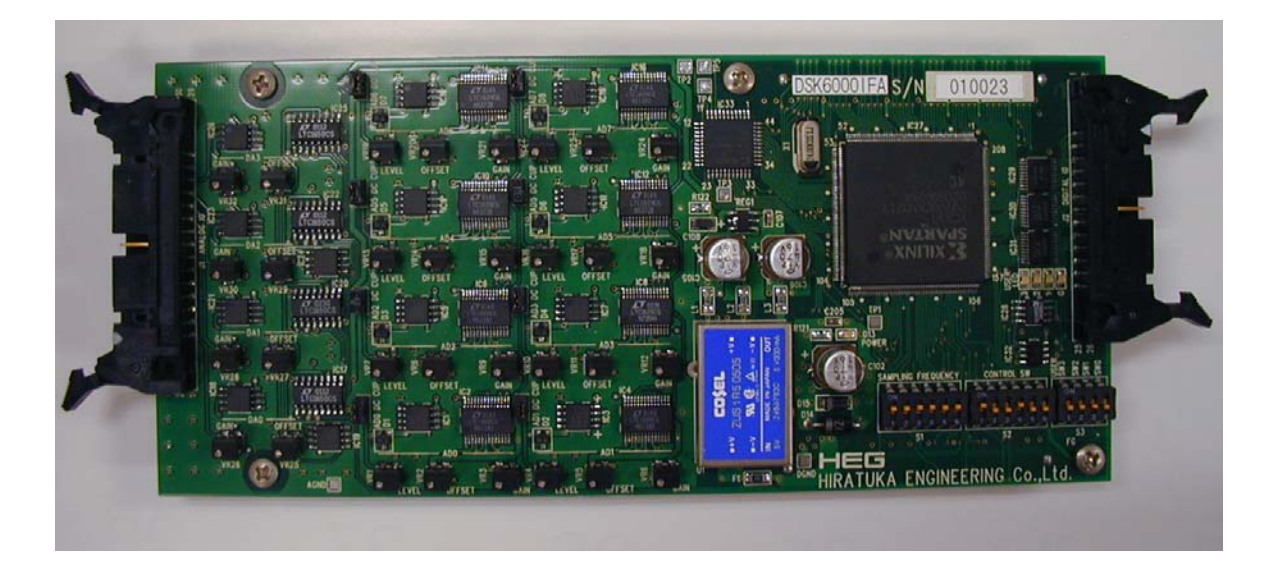

3: DSK6000IFA

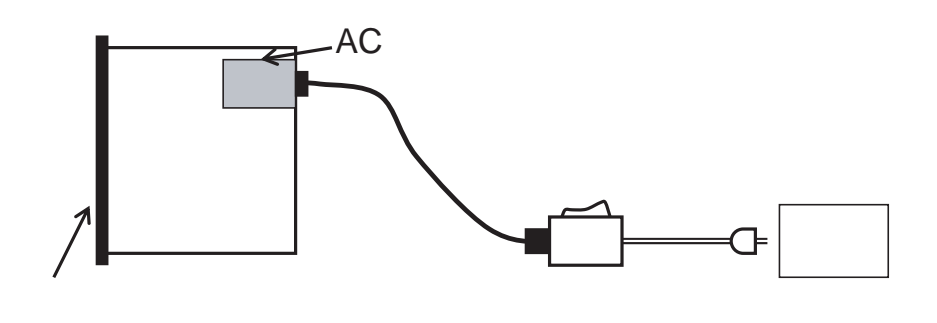

4: 電源の入れる手順

# $2.2$

# $2.2.1$

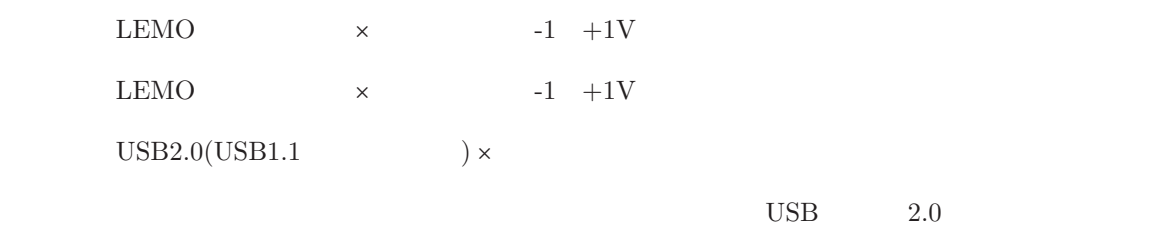

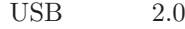

# $2.2.2$

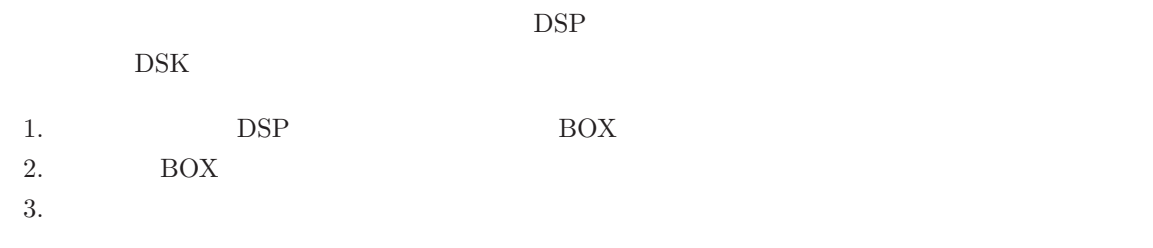

## $2.2.3$

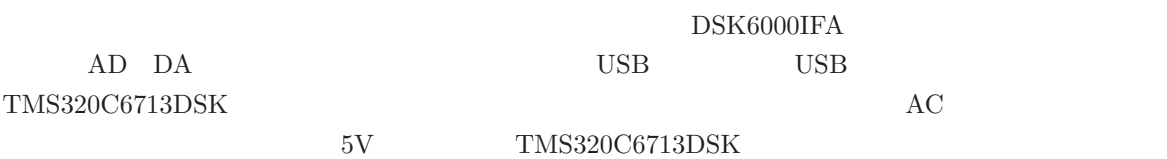

 $\text{DSP}$ 

# **3.1** コンパイラ C TI Code Composer Studio DSK <sub>2</sub>

Code Composer Studio IDE

#### **3.1.1 CCS**

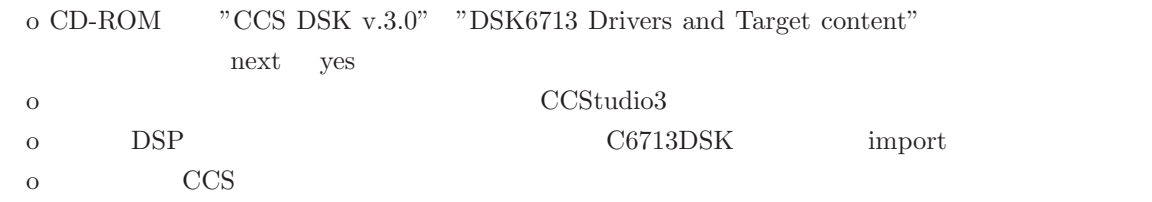

### **3.1.2**

o Cavity Mass Lock  $My$ project o contractor of the contractor of the contractor of the contractor of the contractor of the contractor of the contractor of the contractor of the contractor of the contractor of the contractor of the contractor of the cont DSK6x11 C:\CCStudio\C6000 (@ http://www.icrr.u-tokyo.ac.jp/~nakagawa/DSK6X11.zip) rts6701.lib C:\CCStudio\C6000\cgtools\lib (@ http://www.icrr.u-tokyo.ac.jp/~nakagawa/rts6701.zip) o CCS Bebug-connect DSP o Project-open Mass lock  $\hfill \text{coplete.pjt}$ o  $C:\C{C}\$ o Rebuild All compile o File-Load Program thru.put  $\overline{0}$ o Debug-disconnect DSP

 $3.1.3$ 

 $\mbox{counter}$ lock filter gain lock filter gain

## **3.2** mass lock

 $\overline{06}$  08  $\overline{08}$ 

**NS** http://www.icrr.u-tokyo.ac.jp/~nakagawa/main/NSmass\_1.0.0\_060831.c

**WE** http://www.icrr.u-tokyo.ac.jp/~nakagawa/main/WEmass\_1.0.0\_060831.c

```
\frac{11}{26} 1.26 ()
line 27-39
#define ORDER 12
/************ Constant Value ********************************************/
double Troffset = 0.008; /*Transmitted light offset*/ \qquad \qquad [V]double Trtrigger = 0.023; /*Trigger threshold by Tr*/ [{\rm V}]double Trcounter = 0.030 /*Lock judgement counter threshold by Tr*/
\lbrack \mathsf{V} \rbrackdouble fgbefore = 2.25; /*filter gain before lock*/ feedback
double fgafter = 0.6; /*filter gain after lock*/      feedback
/***********************************************************************/
double u[ORDER/2][2]; \frac{1}{2} /* intermidiate buffer */
int LC = Q /* counter for lock signal */\text{line } 40 \text{-} 65line 66-73
line 74-100 main ()
void main(void)
{
    /*define variables*/
    int k,m;
  /*program*/
    /*buffer clear*/
   for (m+0, m+0)RORDER/2; m+1for (k=0, k<2, k++) {
    u[m][k] = 0.0; }
   *(unsigned volatile int *) EMIF_CE2 = 0x0120C422; /* CE2 Bus timming control */enableSpecificINT(4); /* enable INT4(External INT) */
 enableNMI(); \prime^* enable NMI(Non Maskable Interrupt) */
 enableGlobalINT(); /* set GIE(Global Interrupt Enable) */
    for (;;)
    {
            /* Keep waiting for Timer0 Interrupt */
    }
}
```
 $5:$ 

```
l i ne102-126
interrupt void int4(void)
{
\sqrt{4}define variables*/
 double SI, G, Tr, Tg, un, cal;
    int m;
    short SI0, G0, Tr0, So, DA1, DA2, DA3; 
   \frac{1}{n} \int \frac{1}{x} dx/* clock_t start;
clock_t overhead;
clock_t el apsed;
start = cl ock();
overhead = cl ock() - start;
start = cl ock();
*/ 
AD\text{Si O } = {}^{\star} ( volatile short {}^{\star} )DSKIF_ADO; /*Signal Input{}^{\star} /// LSO = *( volatile short *) DSKI F_AD1; /*Locked sign*/
GO = *( volatile short *)DSKIF_AD2; /*Gain for feedback*/ feedback
TrO = *( volatile short *)DSKIF_AD3; /*Transmitted light*/
SI = (doubl e) SI Q /*modified Signal Input*/
G = (double) GO /*modified Gain for feedback*/
Tr = (double)TrO*3.051757e-5 + Troffset; /*modified Trs. light original Q O15*/<br>V
\nablaDA3 = \frac{\text{short}}{\text{r} \cdot \text{32678}}; /*Trans cal. light monitor*/
\mathsf{DA} ch3 \mathsf{DA} ch3
```
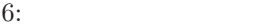

```
line127-132
/****************Gain value modify (G -> 0<G<1)*************/ 
           0~1V gein 0 1
if (G<0)G = 0;<br>el se
                     else   正の場合はGがlongで定義されているので0-1倍になるよう調整
 G = G*4.8828125e-4;
```

```
7:
```

```
line133-151
/****************Triger setting [Tg=Triger]*****************/
 if (Tr > Trtrigger) 透過光量がトリガーレベルより上なら、トリガーがオンになる(Tg=1となる)
Tg = 1.;
el se
Tg = 0 ;
  DA2 = ( short)Tg * 8192 + (short)LC ; /*Triger and LC monitor*/<br>ch2
ch2/****************Lock judgement [LC=Lock Counter]***********/
 if (Tr > Trcounter)
  {
  if (LC < 1000) /*counter > 5msec^{*}/ 5msec LC++;
  el se
     LC = 1000 }
 el se
 LC = Q
```
 $8:$ 

```
line152-179
/****************Error signal calculation*******************/
if (LC < 1000)/*****Lock Before*****/
       {
                                                    \gamma^*Normalization function*/
   \text{cal} = \text{rcpdp(Tr)} \times 0.1;<br>SI = SI \times cal \times Tg;
   DA1 = (short)(SI * 0.1); ch1
    for (m=0, m<sub>0</sub> <b>CKO</b><sub>0</sub>(m<sub>0</sub> <b>2</b>1; m<sub>0</sub>) {
                   un = am[m][0] * u[m][0] + am[m][1] * u[m][1] + S1;SI = bmfm[0] * un + bmfm[1] * u[m][0] + bmfm[2] * u[m][1];<br>u[m][1] = u[m][0];<br>/* shift of data */
                   u[m][1] = u[m][0];<br>u[m][0] = un;\frac{1}{2} shift of data */
 }
            \text{SI} = \text{SI} * 5.094971566e - 006* \text{f g}before;
       }
      else/*****Lock After******/
       {
        DA1 = (short)(SI * 0.1) ;
     for (m+0, m\text{-}QRDER/2, m+) {
                   un = cn[ m] [0] * u[m] [0] + cn[m] [1] * u[m] [1] + Sl;SI = dm[m][0] * un + dm[m][1] * u[m][0] + dm[m][2] * u[m][1];\begin{array}{l} \mathsf{u}[\mathsf{m}][1] = \mathsf{u}[\mathsf{m}][0]; \qquad \qquad \mathsf{A}^* \text{ shift of data } \mathsf{A}'\\ \mathsf{u}[\mathsf{m}][0] = \mathsf{u} \mathsf{n}; \qquad \qquad \mathsf{A}^* \text{ shift of data } \mathsf{A}' \end{array}\prime^* shift of data \prime }
            SI = SI * 4.216521791e-006*fgafter; }
```
 $9:$ 

```
line180-186
DAC→ Androubleです。これは、DAで出力する場合を提供している。
/**************Over flow problem*********************/
 SI = SI *Gi f(SI >=32767) So = 32767;
 else if (SI<-32768) So=-32768;
else So=(short)SI;
```
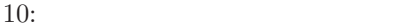

```
line187-196
 *( unsigned volatile short *)DSKIF_DA0 = So; /*Signal Output*/ feedback信号
 *( unsigned volatile short *)DSKIF_DA1 = DA1; /*Normalized and triggerd error Output*/ 
   *( unsigned volatile short *)DSKIF_DA2 = DA2; /*Triger and LC monitor Output*/ *( unsigned volatile short *)DSKIF_DA3 = DA3; /*Offsetted transmitted light Output*/
// elapsed = clock() - start - overhead;
\frac{1}{10} printf("Time = \frac{9}{4}d cycles\n", (long)elapsed);<br>\frac{1}{10} printf("Time = %ld %e cycles\n", (long)elapse
      printf("Time = %ld %e cycles\n", (long)elapsed, (double)elapsed/CLOCKS_PER_SEC);
}
line197-223
```
 $11:$